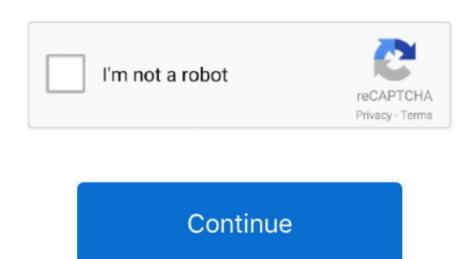

## Vlc For Mac 4k

Engadget is now part of the Verizon Media family We (Verizon Media) and our partners need your consent to access your device, set cookies, and use your data, including your location, to understand your interests, provide relevant ads to you on our partners' products Learn More.. All Android cryptocurrency Game Linux Mac How to Watch YouTube Videos On Any Website.. With this How To Play 4K Videos Smoothly on VLC guide you are able to play 4k videos on your favorite VLC player.

e10c415e6f